### ETICHETTA I TUOI CONTENUTI [ Come progettare un menù efficace ]

### **Dana Donato** *<u>adanuccia</u>*

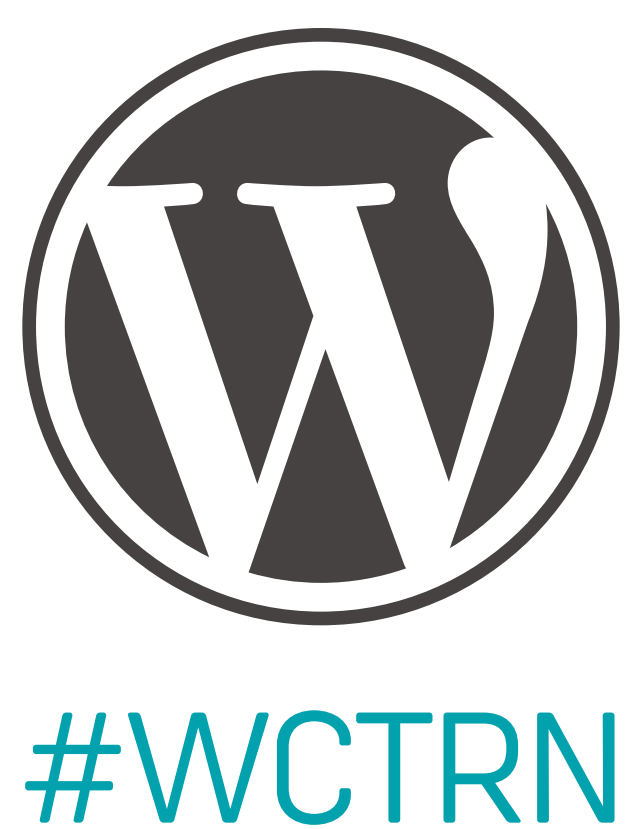

### *"Clear menus and links are the foundations upon which all great websites are built."*

### **[** *- Gerry McGovern* **]**

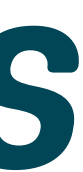

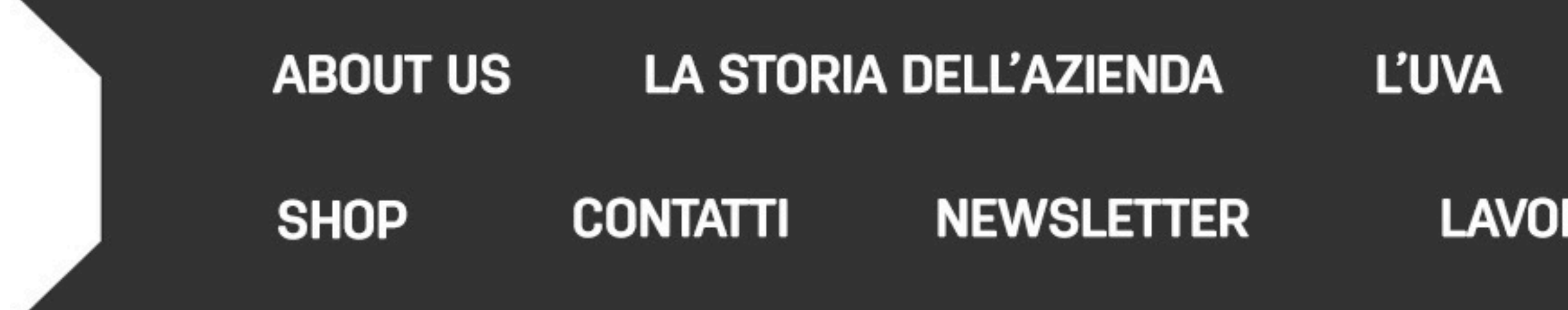

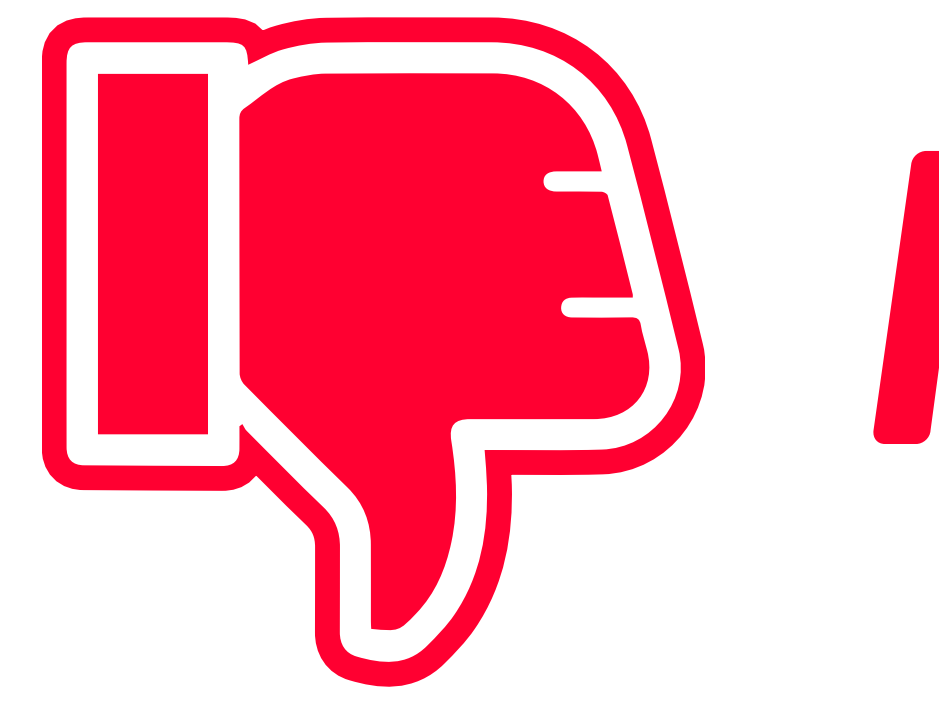

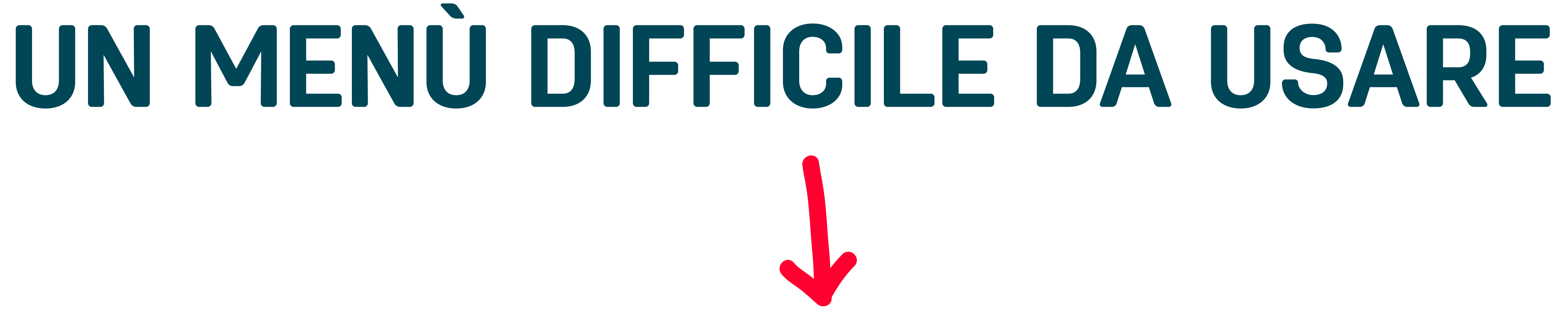

#### **BAROLO MOSCATO NEBBIOLO BARBERA LAVORA CON NOI COOKIE POLICY DISCLAIMER**

# NOPEI

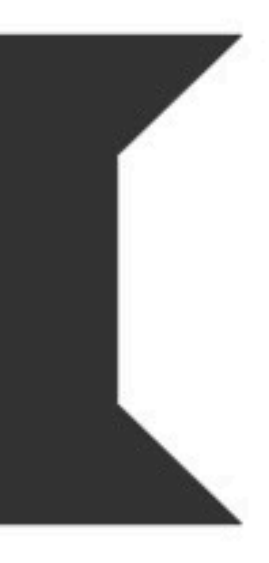

# **PERCHÉ NON FUNZIONA? ‣** *Troppe voci creano confusione e disordine*

### **ABOUT US**  $\frac{1}{\sqrt{7}}$  LA STORIA DELL'AZIENDA  $\frac{1}{\sqrt{7}}$  L'UVA  $\frac{1}{\sqrt{7}}$  BAROLO  $\frac{1}{\sqrt{7}}$  NEBBIOLO  $\frac{1}{\sqrt{7}}$  MOSCATO  $\frac{1}{\sqrt{7}}$

*= 13 Voci*

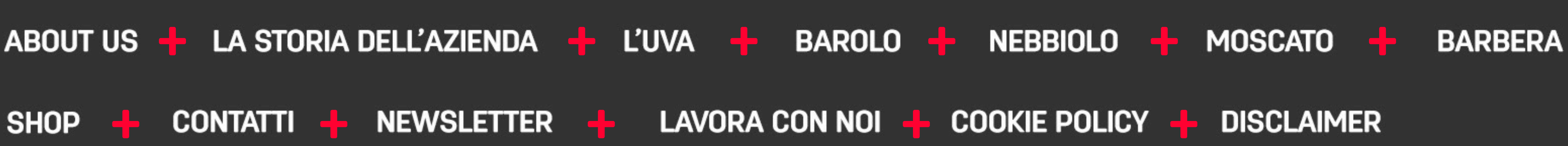

### PERCHÉ NON FUNZIONA? **Ambiguità nel naming**

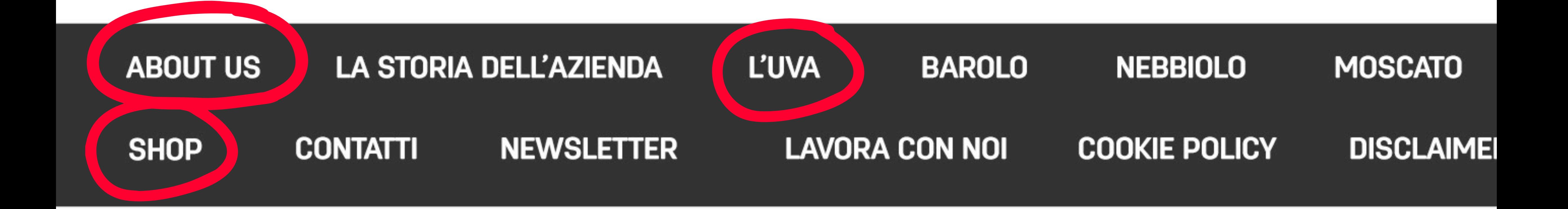

# PERCHÉ NON FUNZIONA? **> Doppia lingua**

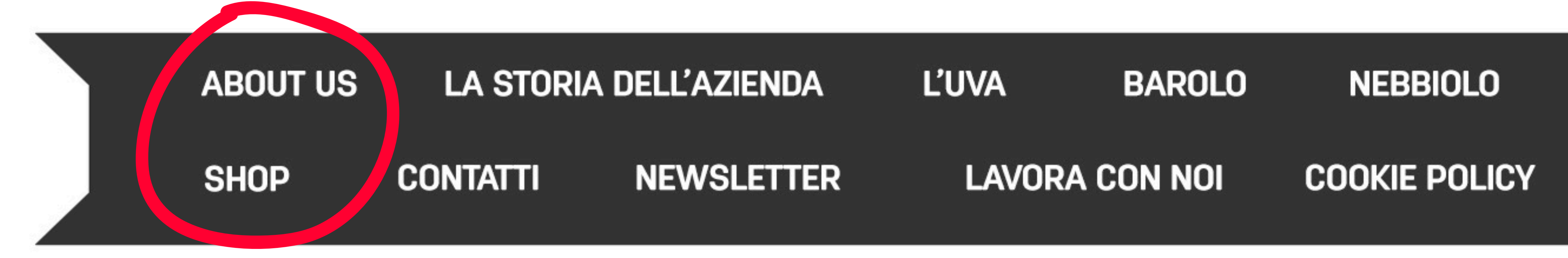

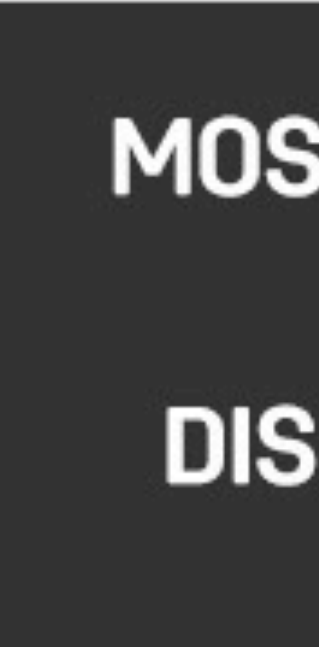

# PERCHÉ NON FUNZIONA? *voci superflue*

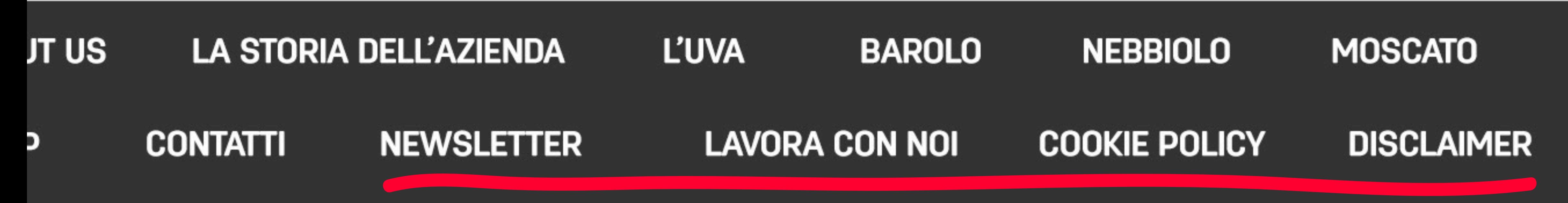

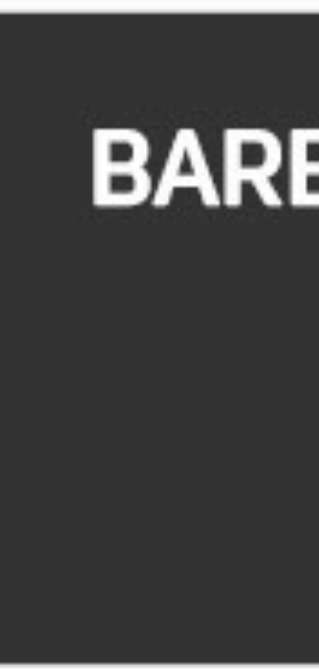

### **POSSIAMO FARE DI MEGLIO**

### **PROGETTARE IL MENÙ [** *4 regole per costruire un menù facile da usare* **]**

# **1) COMUNICA LA TUA IDENTITÀ**

#### **Rifletti su:**

‣ **Chi sei**  ‣ **Cosa fai**  ‣ **Cosa vuoi comunicare**  ‣ **Chi è** e **cosa cerca il tuo pubblico**

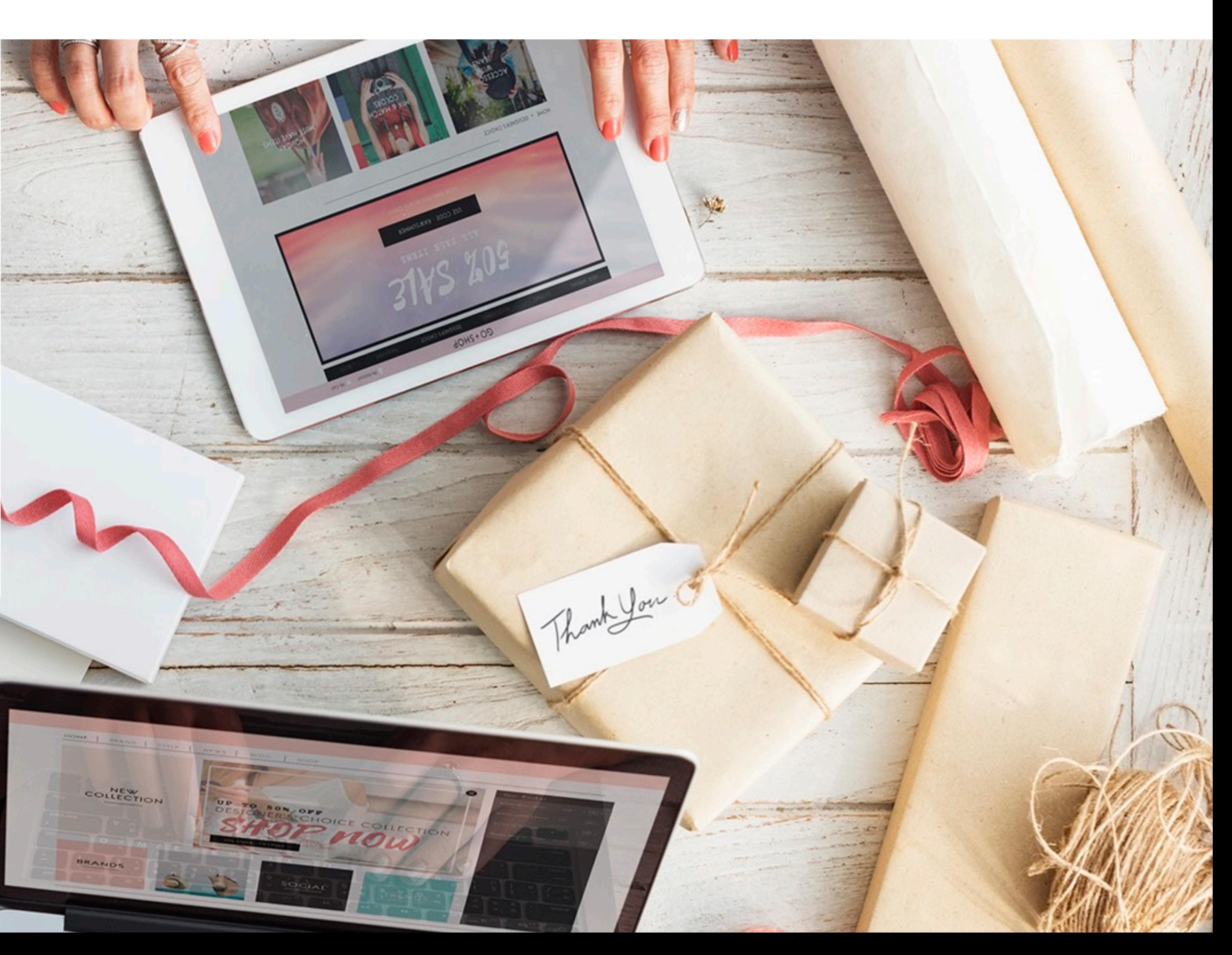

## **2) NAMING CHIARO**

### **NOPE! YES!**

### ABOUT US X SHOP L'UVA

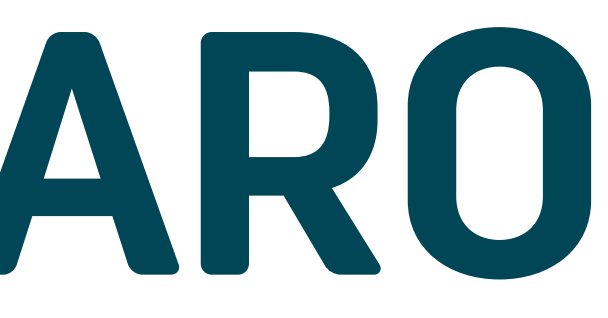

### L'AZIENDA COMPRA ONLINE LA VIGNA

### 3) EQUILIBRIO TRA AMPIEZZA E PROFONDITĂ

### MENÙ DI PRIMO LIVELLO

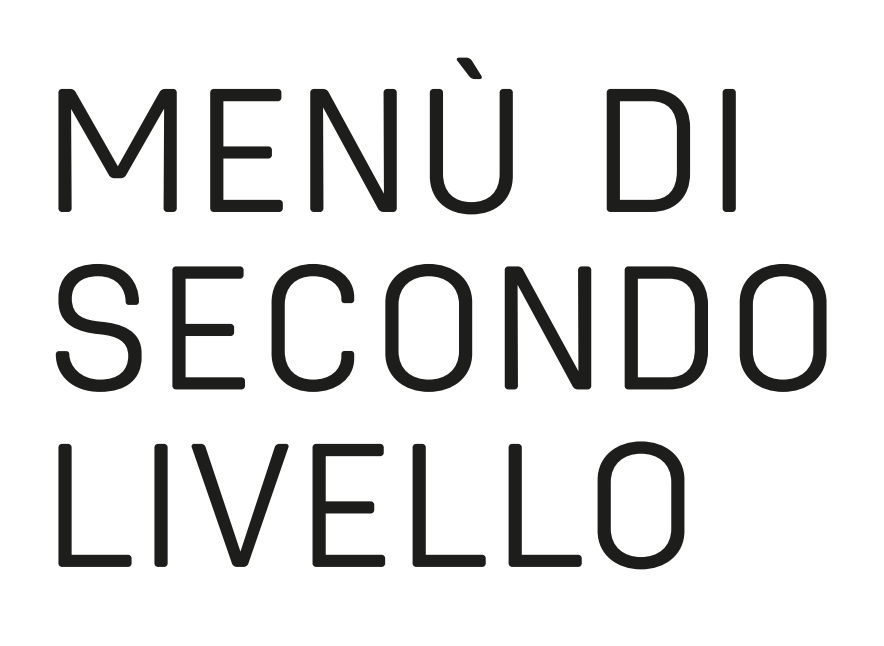

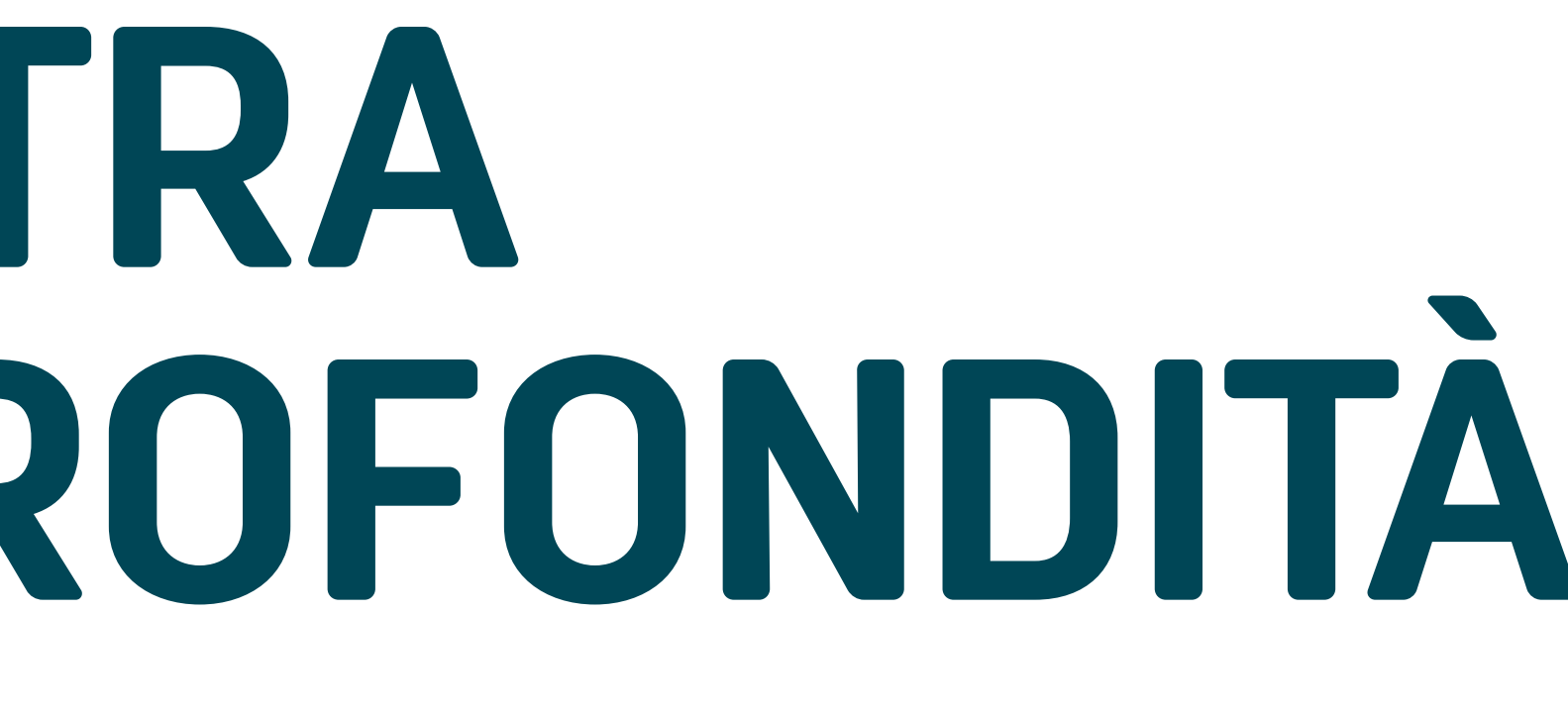

### AMPIEZZA PROFONDITÀ

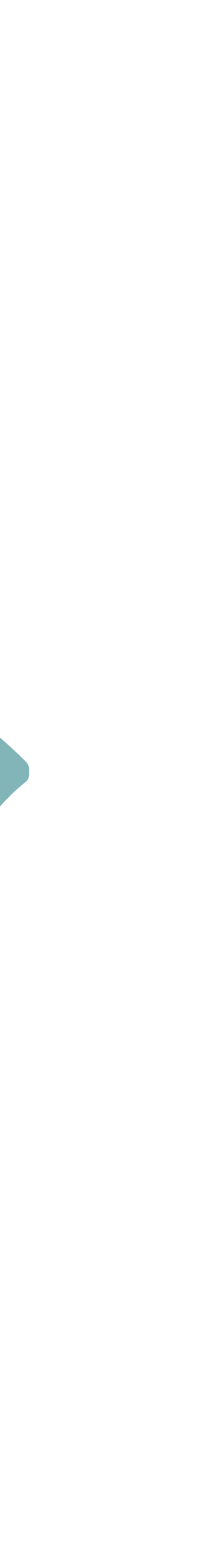

# 4) CONSISTENZA

#### **LA VIGNA**

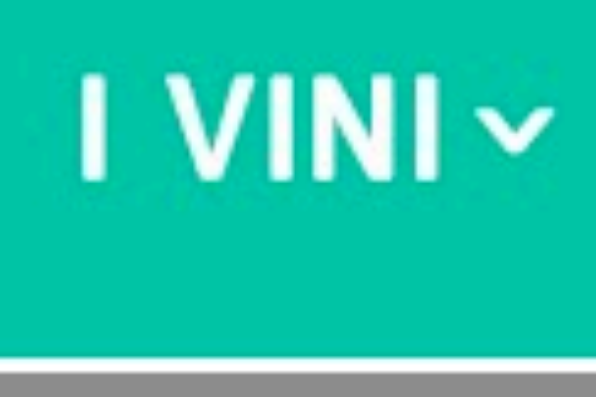

### **BAROLO**

#### **NEBBIOLO**

### **MOSCATO**

#### **BARBERA**

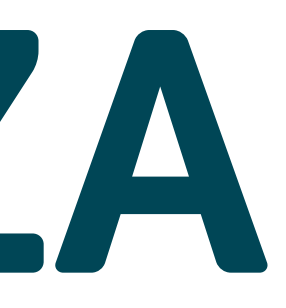

### **COMPRA ONLINE**

#### **CONTATTI**

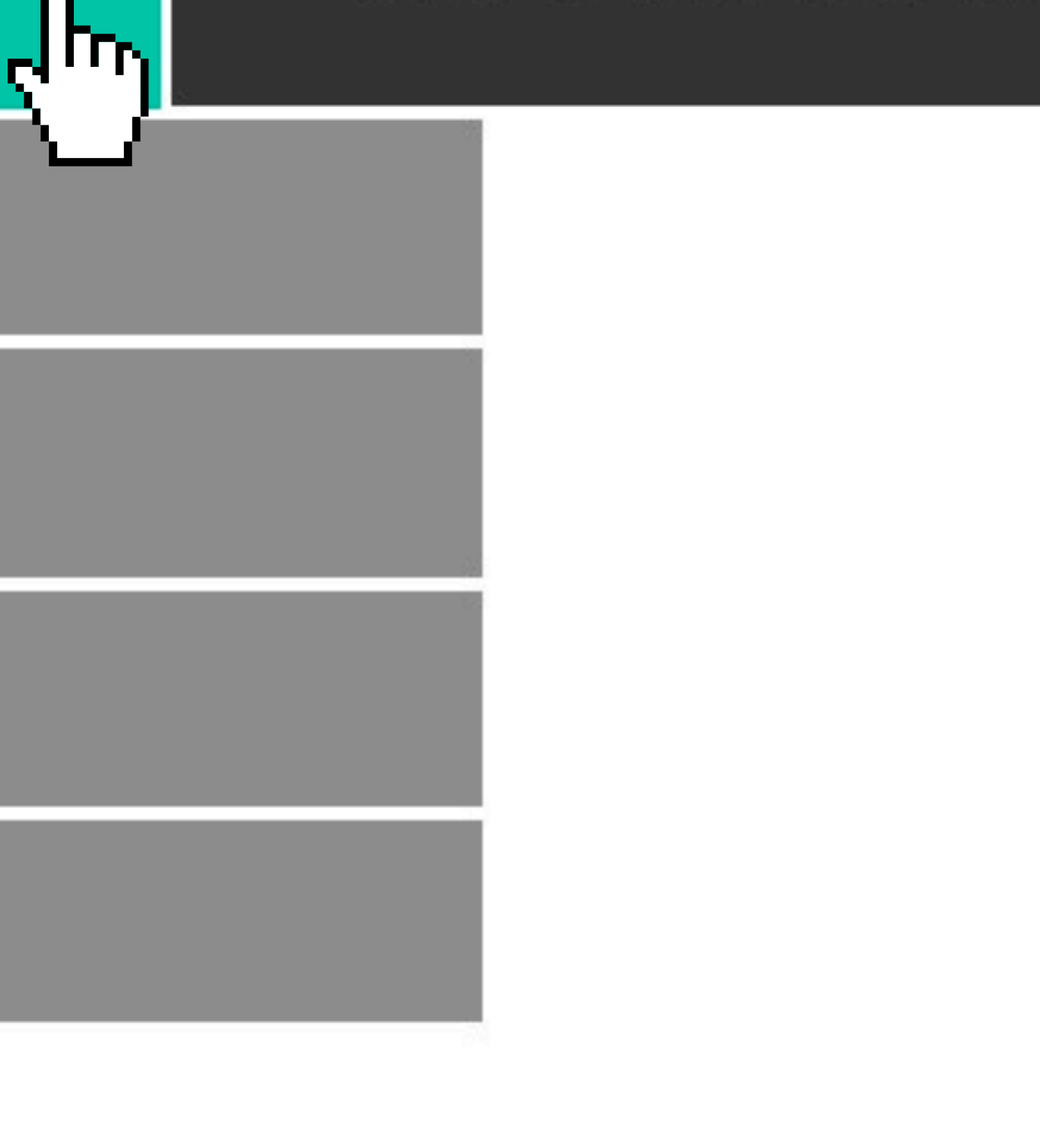

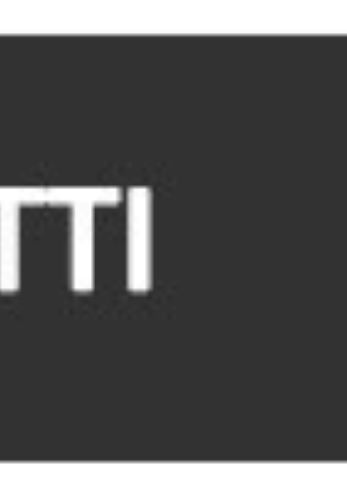

### **TECNICHE DI MAPPING [** *3 tecniche da utilizzare per costruire il menù* **]**

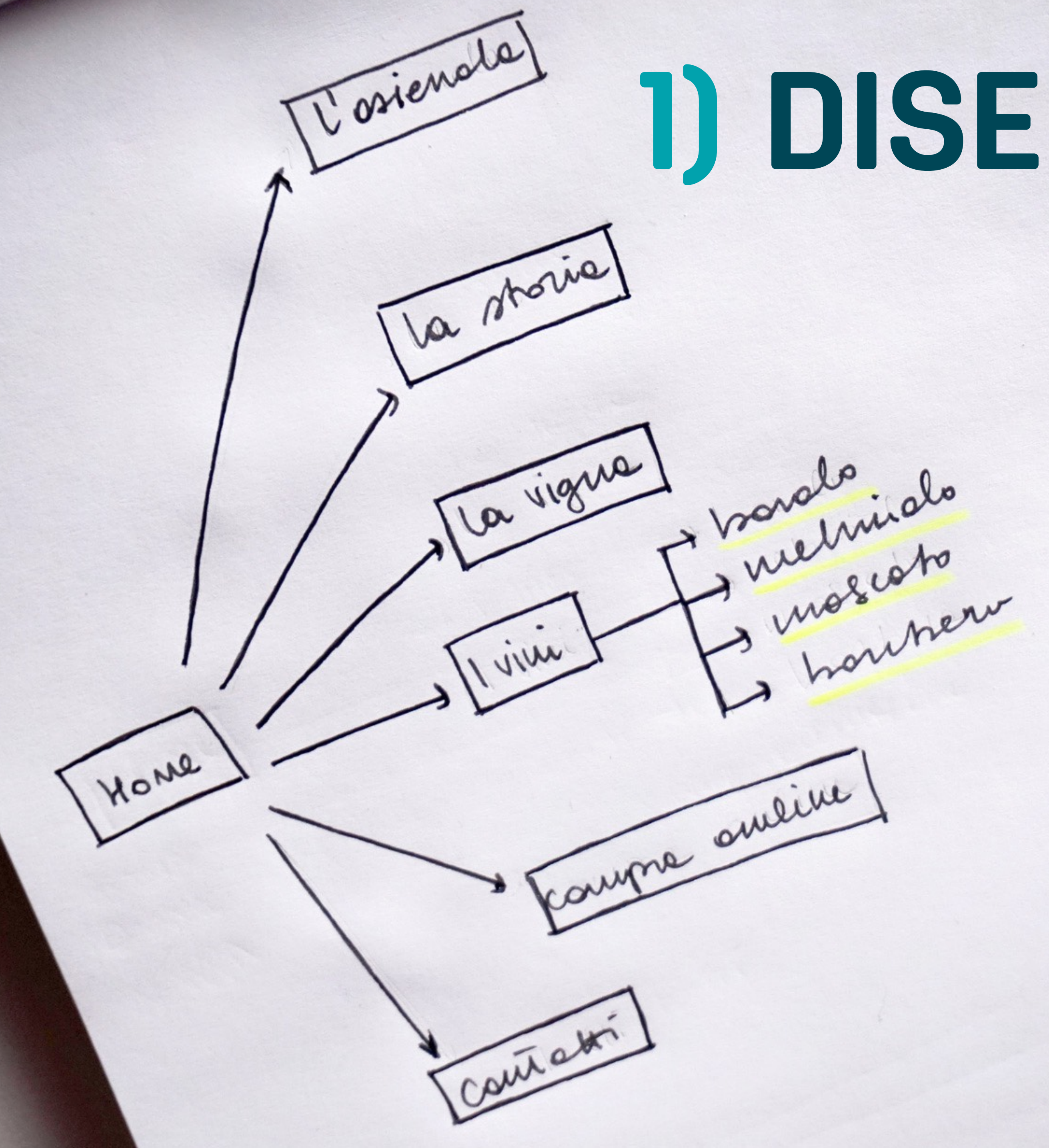

# **1) DISEGNA LA MAPPA**

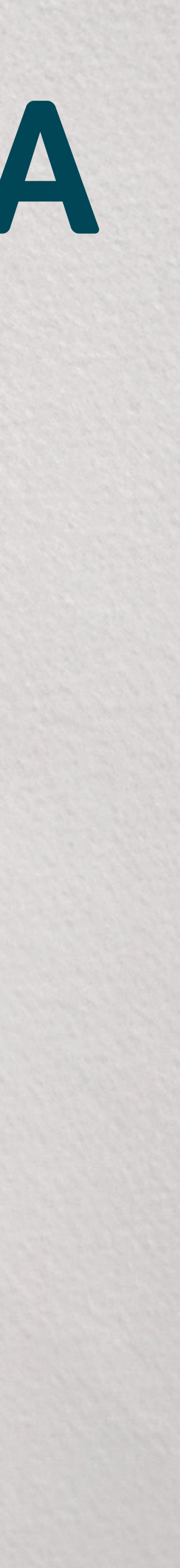

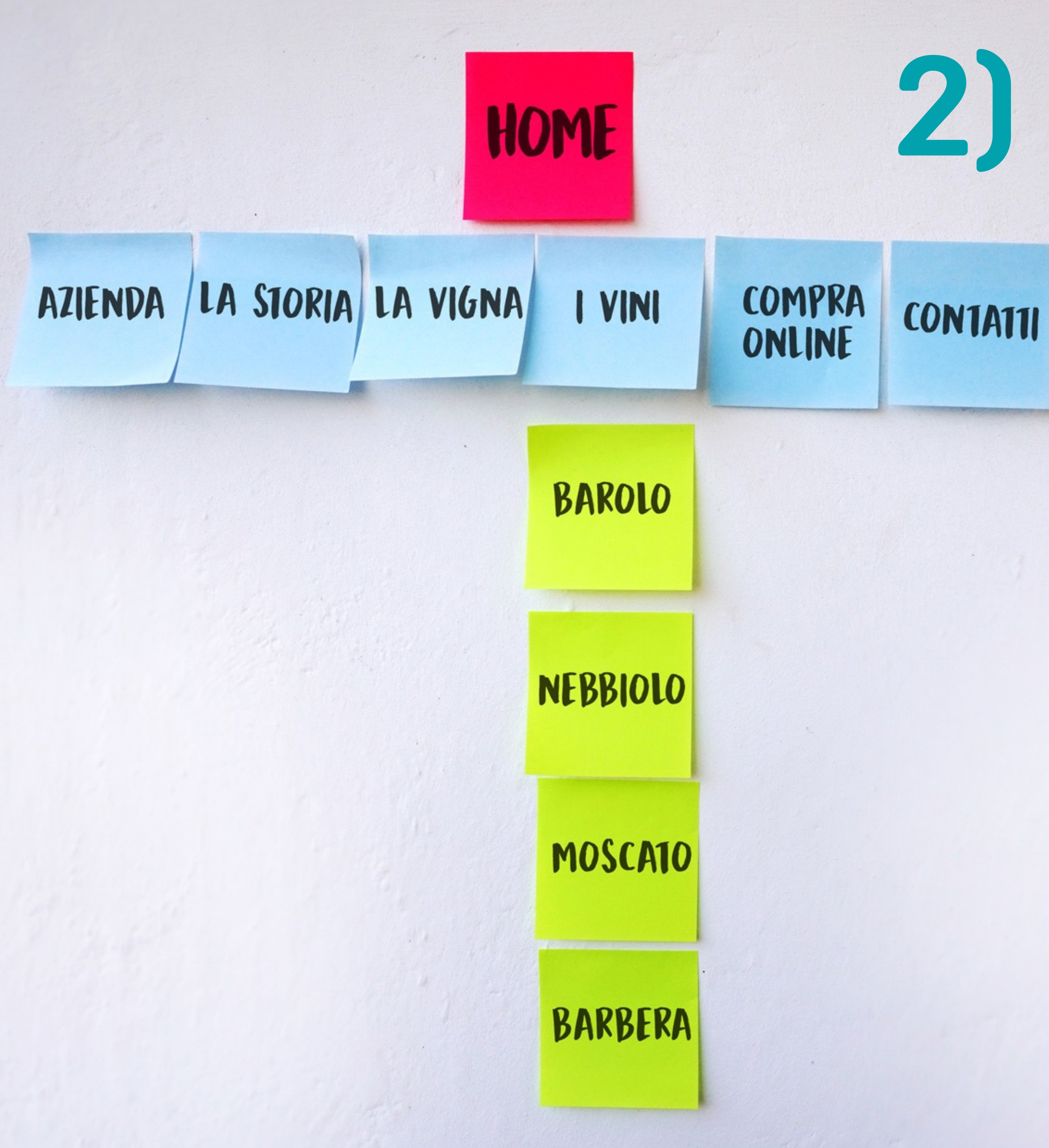

# **2) CARD-SORTING**

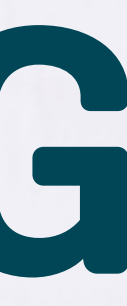

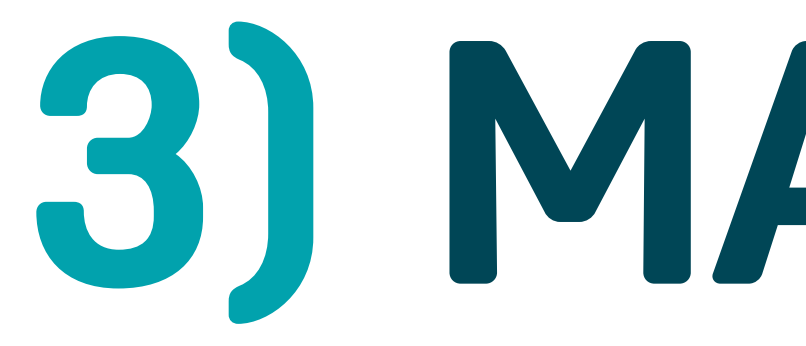

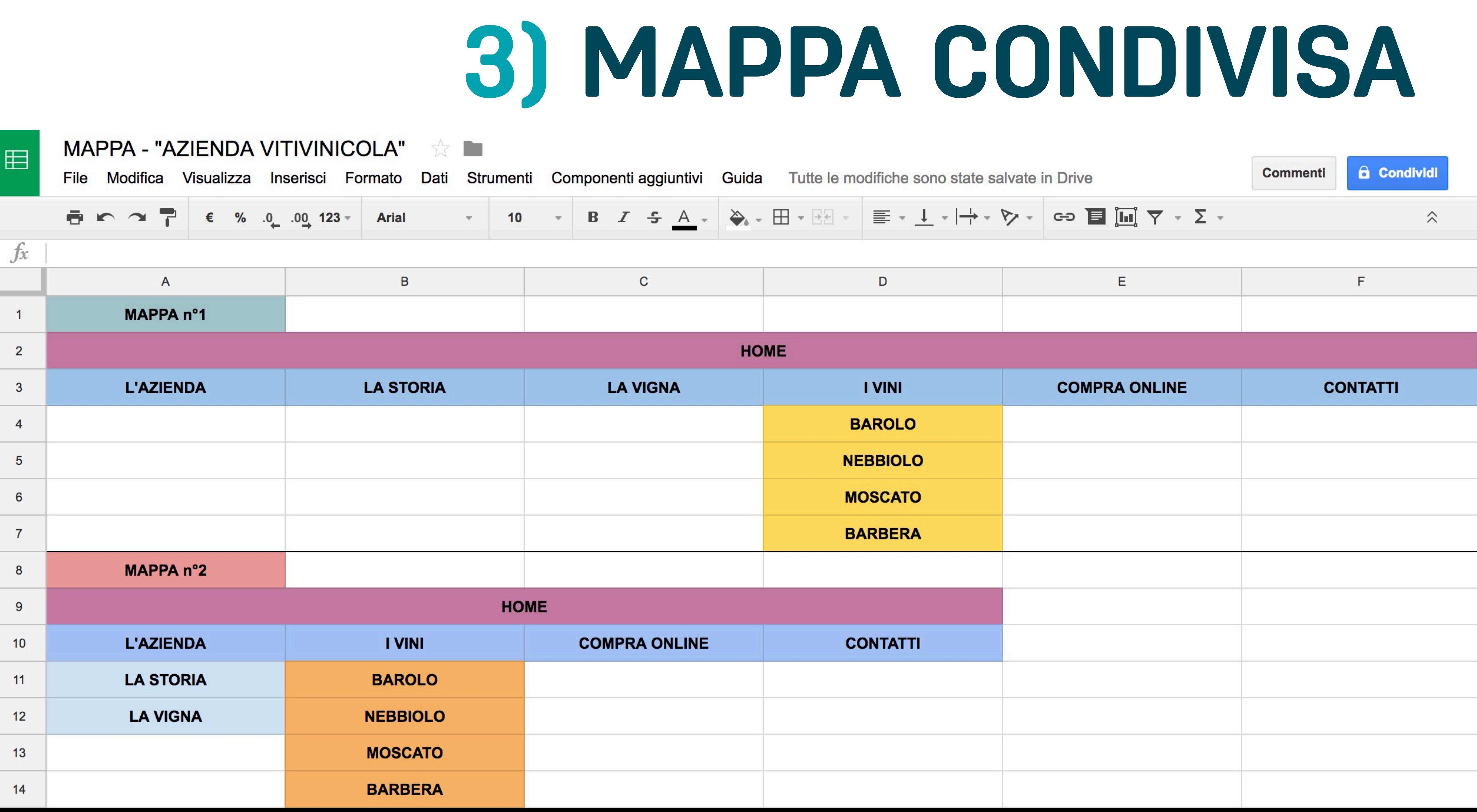

### **I TEST [** *come so che ho costruito un menù facile da usare?* **]**

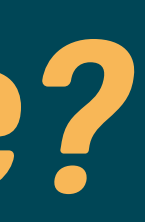

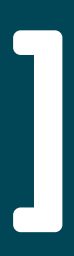

# 1) TEST DI USABILITÀ

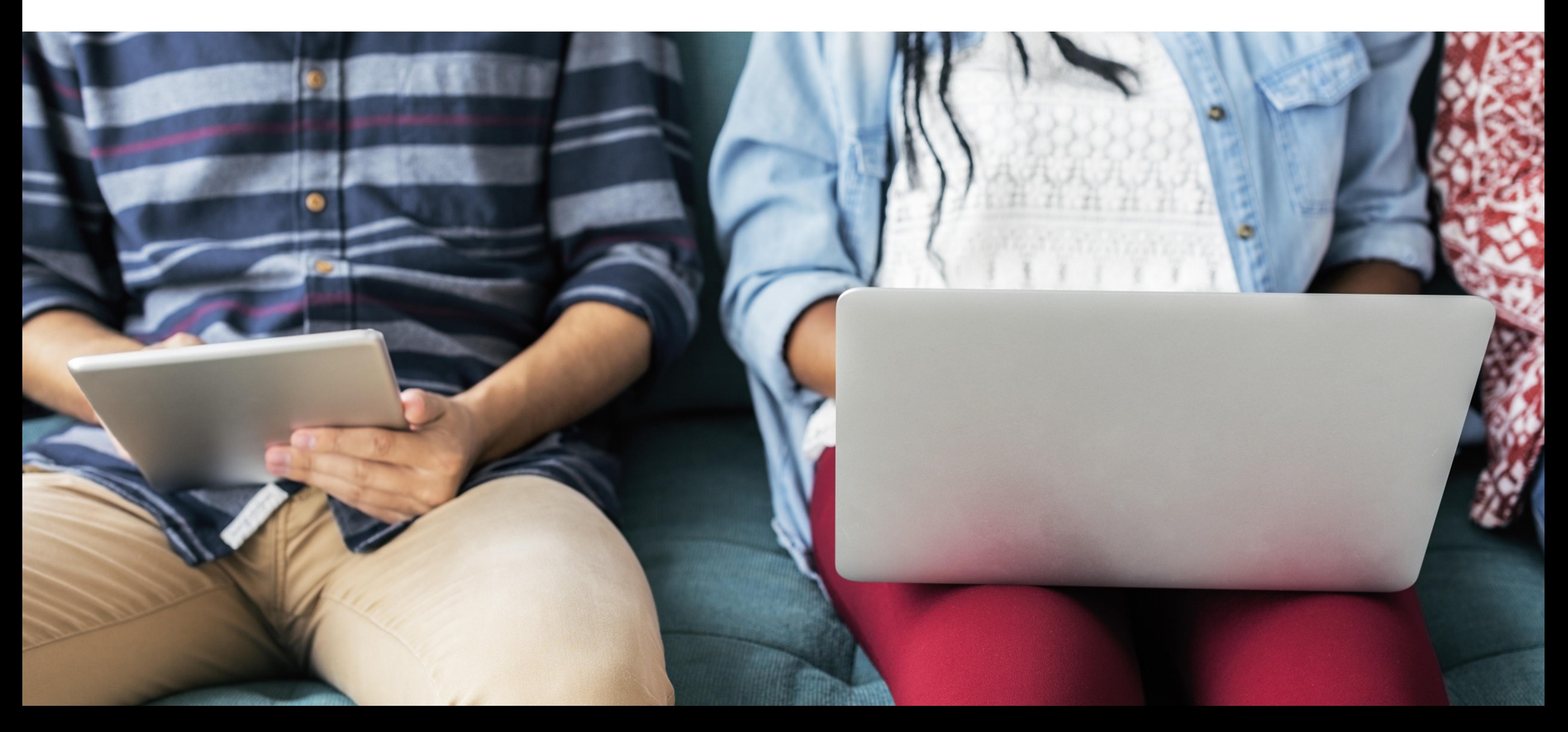

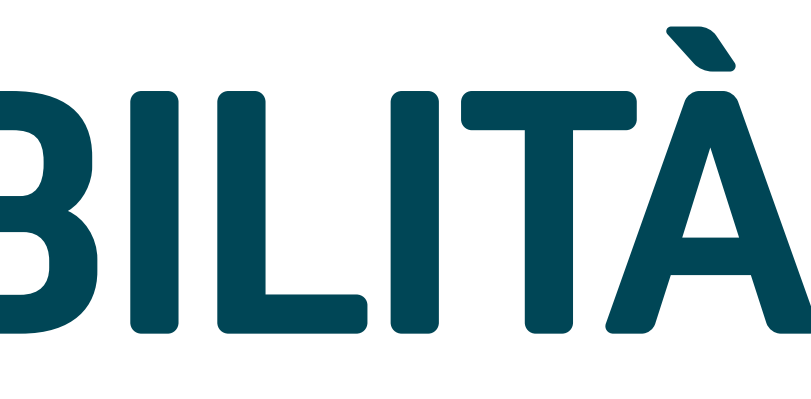

# **2) HEATMAP PLUGIN**

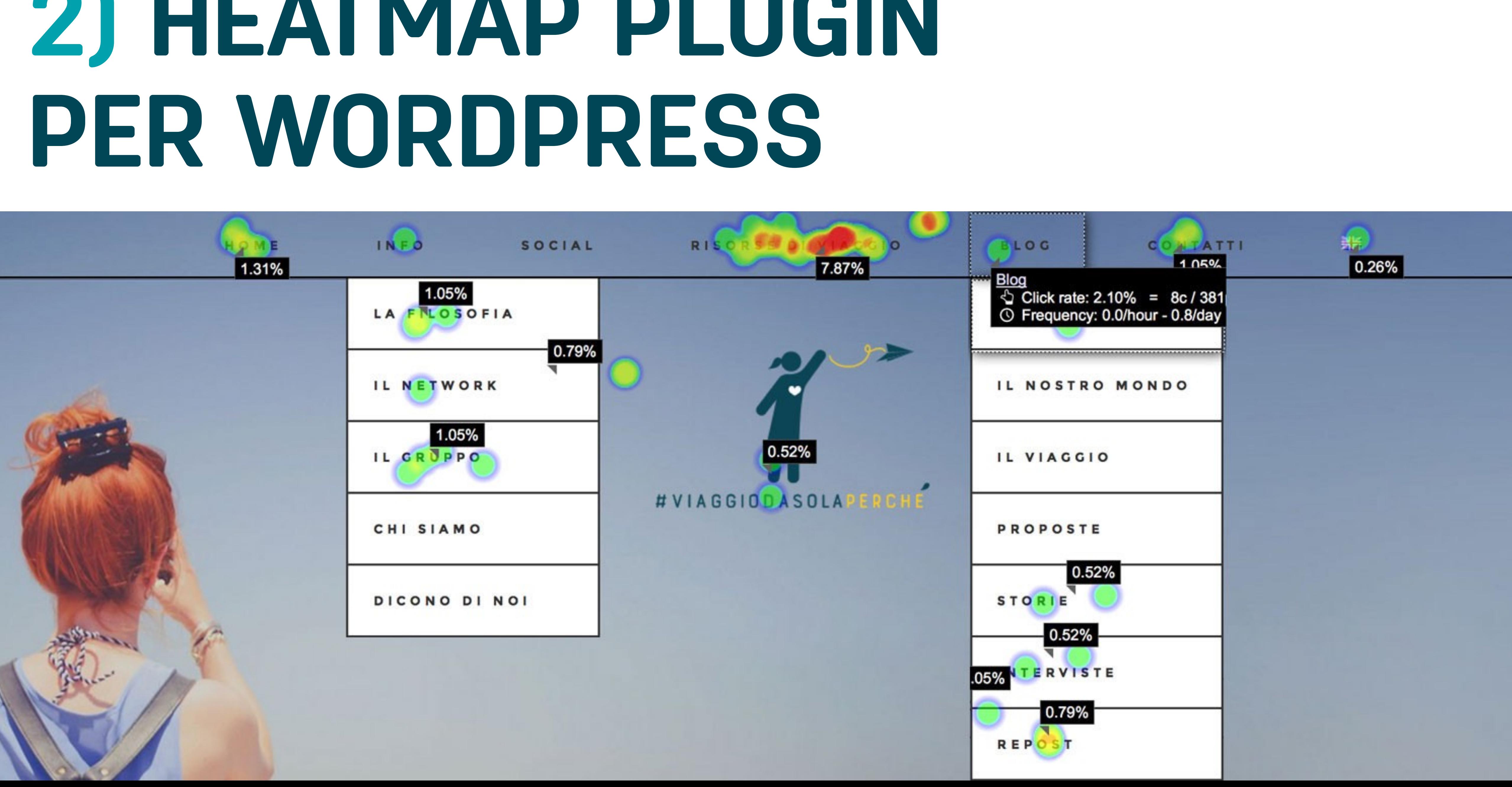

# **3) CONTROLLA IL NAMING**

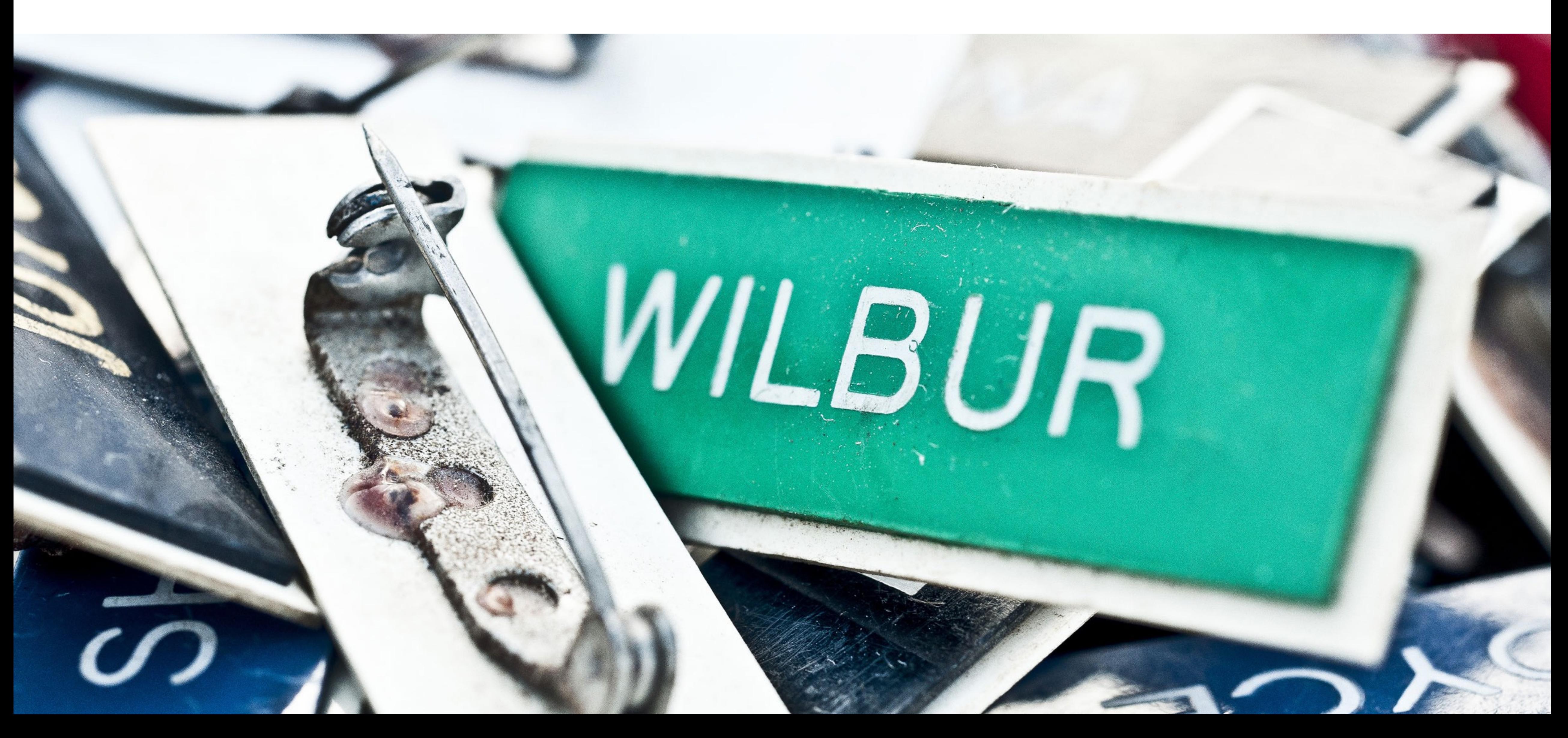

### **[** *Il menù prima e dopo la sua riprogettazione* **] RISULTATO FINALE**

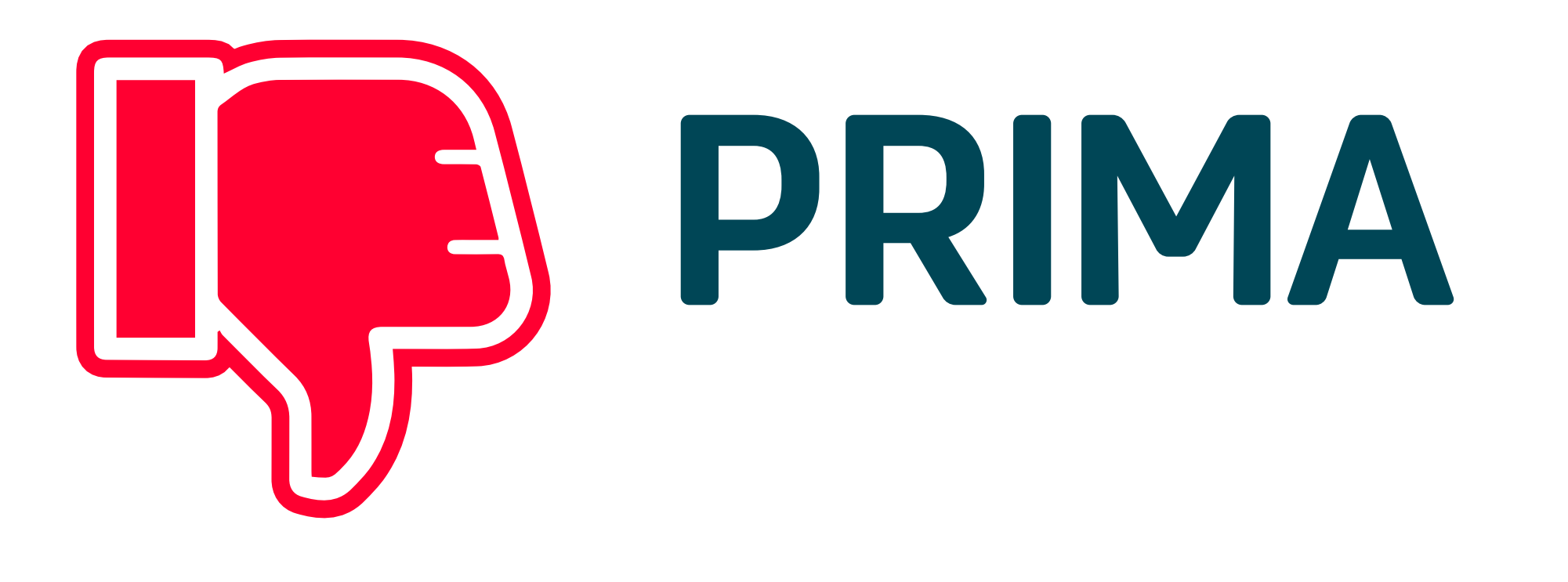

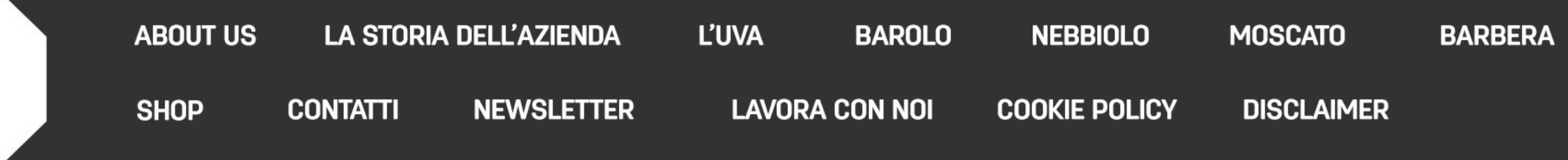

### **Problemi da risolvere:**

- ‣ Troppe voci **creano confusione** e **disordine**
- ‣ **Ambiguità** nel naming
- ‣ Doppia lingua
- ‣ **Voci superflue** (disclaimer, cookie policy, ecc..)

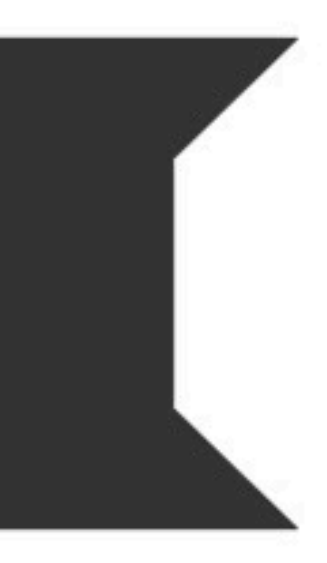

#### **Problemi risolti:**

- ‣ Il **giusto numero di nomi** che si **ricordano facilmente**
- ‣ Nomi che **aiutano a intuire il contenuto della pagina**
- ‣ **Stessa lingua** (Italiano)
- ‣ Gerarchia corretta

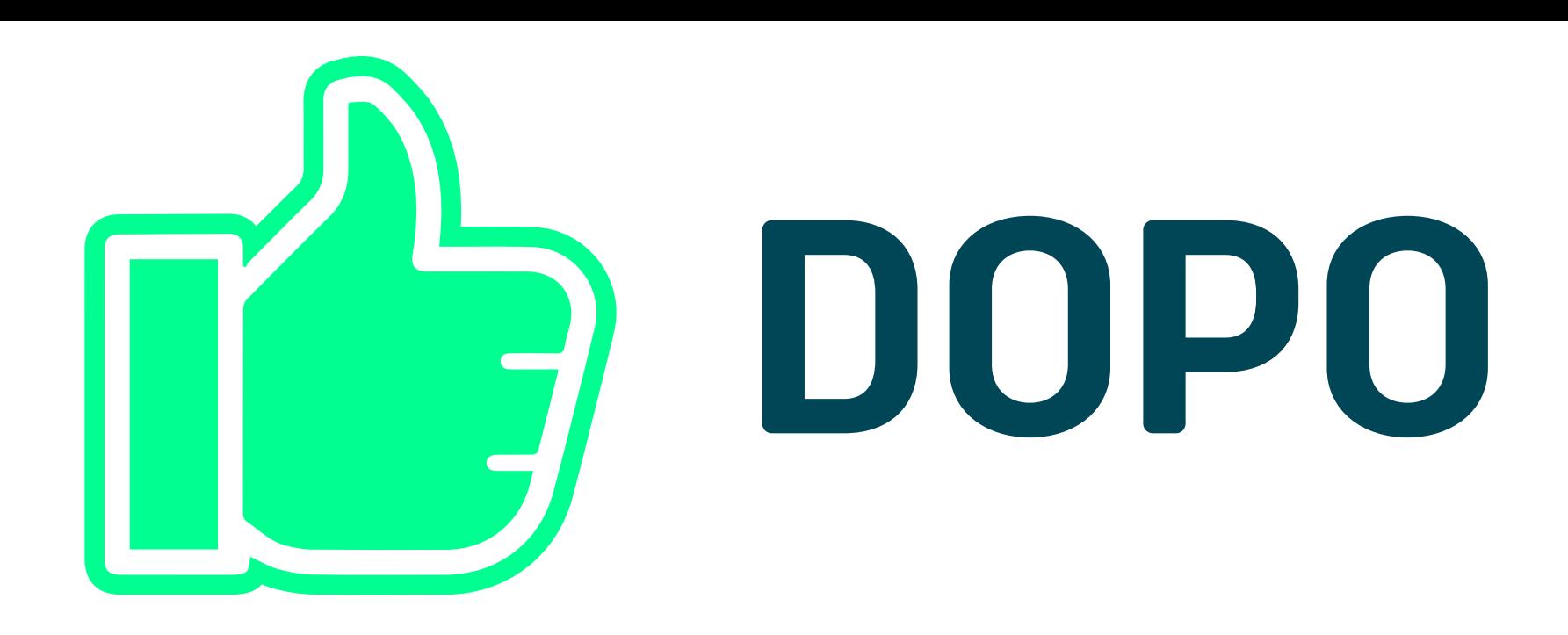

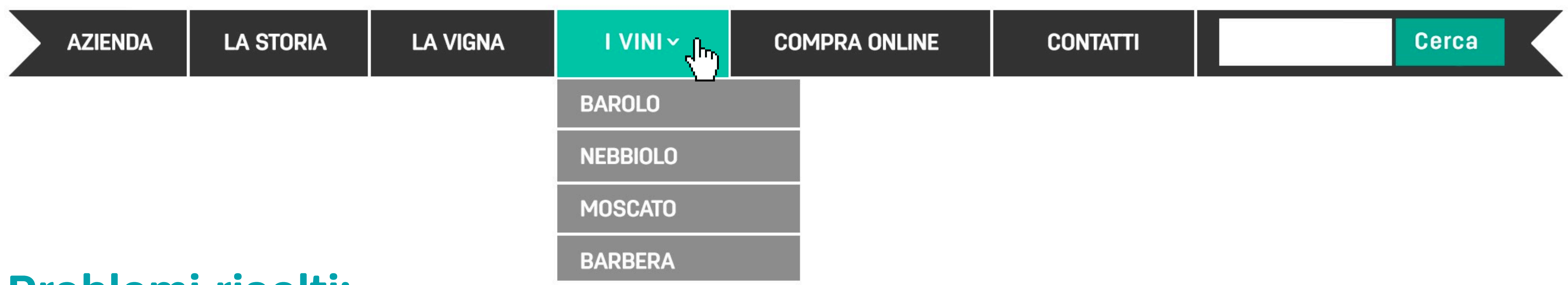

### **GRAZIE PER L'ATTENZIONE! [** *Continuiamo la conversazione su Twitter?* **]**

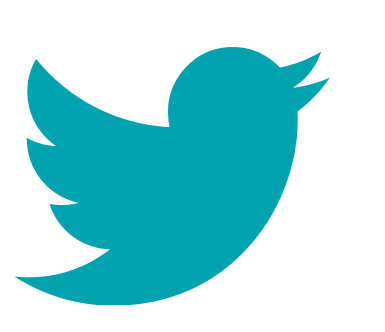

@danuccia #WCTRN